#### **Минобрнауки России ФЕДЕРАЛЬНОЕ ГОСУДАРСТВЕННОЕ БЮДЖЕТНОЕ ОБРАЗОВАТЕЛЬНОЕ УЧРЕЖДЕНИЕ ВЫСШЕГО ОБРАЗОВАНИЯ «ВОРОНЕЖСКИЙ ГОСУДАРСТВЕННЫЙ УНИВЕРСИТЕТ ИНЖЕНЕРНЫХ ТЕХНОЛОГИЙ»**

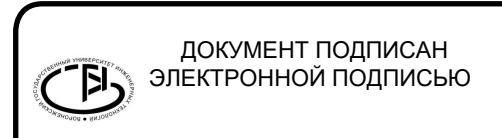

Сертификат: 00A29CA99D98126F4EB57F6F989D713C88 Владелец: Василенко Виталий Николаевич Действителен: с 07.07.2022 до 30.09.2023

**УТВЕРЖДАЮ**

Проректор по учебной работе

(подпись)

Василенко В.Н.<br>(Ф.И.О.)

" 26 " 05 2022 г.

# РАБОЧАЯ ПРОГРАММА **Д И С Ц ИП ЛИ НЫ**

# **ИНФОРМАТИКА**

Направление подготовки

18.03.02 Энерго- и ресурсосберегающие процессы в химической технологии, нефтехимии и биотехнологии документ подписан<br>
выследоверизирования накольном<br>
выследоверизирования<br>
выследоверизирования<br> **РАБОЧАЯ ПРО**<br> **ИНФОРМАТ**<br>
Направление по<br>
<u>нефтехимии и биот</u><br>
Направленность<br>
нефтехимии и биоте<br>
Направленность<br>
иринг хими

Направленность (профиль)

Инжиниринг химических и нефтехимических производств

Квалификация выпускника

**бакалавр** 

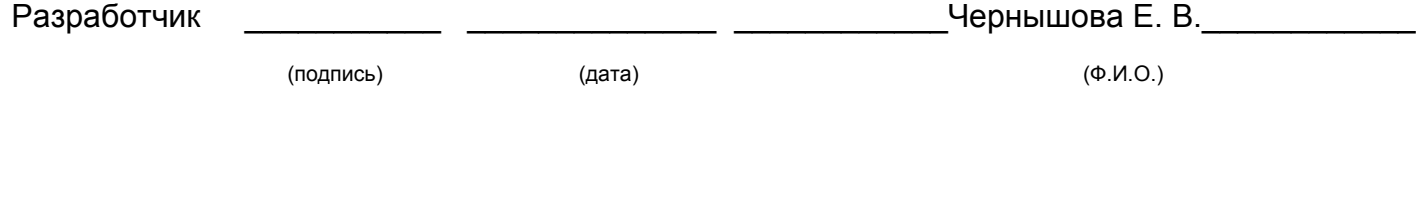

СОГЛАСОВАНО:

# Заведующий кафедрой Промышленной экологии, оборудования химических и нефтехимических производств

Корчагин В. И.

(подпись) 

(дата) 

(Ф.И.О.)

### **1. Цели и задачи дисциплины**

Целью освоения дисциплины «Безопасность жизнедеятельности» является формирование у обучающихся знаний в области научных исследований и овладение способностью обрабатывать производственную информацию, анализировать полученные данные и использовать их для создания безопасных условий жизнедеятельности человека.

Задачи дисциплины заключаются в подготовке обучающихся к решению следующих профессиональных задач:

- участие в осуществлении мероприятий по охране окружающей среды на основе требований промышленной безопасности и других нормативных документов, регламентирующих качество природных сред;

- планирование и выполнение мероприятий по предупреждению производственного травматизма, профессиональных заболеваний и экологических нарушений, а также анализ и предупреждение аварийных ситуаций;

- расчет и проектирование отдельных стадий технологического процесса в соответствии с техническим заданием, учетом эколого-экономических ограничений и требований промышленной безопасности;

- проверка соответствия разрабатываемых проектов и технической документации стандартам, техническим условиям и другим нормативным документам.

- расчет и проектирование отдельных стадий технологического процесса в соответствии с техническим заданием, учетом эколого-экономических ограничений и требований промышленной безопасности.

#### **Объектами профессиональной деятельности являются:**

- процессы и аппараты химической технологии, нефтехимии и биотехнологии;

- промышленные установки, включая системы автоматизированного управления;

- системы автоматизированного проектирования; автоматизированные системы научных исследований;

- сооружения очистки сточных вод и газовых выбросов, переработки отходов, утилизации

- теплоэнергетических потоков и вторичных материалов;

- методы и средства оценки состояния окружающей среды и защиты ее от антропогенного воздействия;

- системы искусственного интеллекта в химической технологии, нефтехимии и биотехнологии;

- действующие многоассортиментные производства химической и смежных отраслей промышленности.

### **2. Перечень планируемых результатов обучения, соотнесенных с планируемыми результатами освоения образовательной программы**

В результате освоения дисциплины в соответствии с предусмотренными компетенциями обучающийся должен:

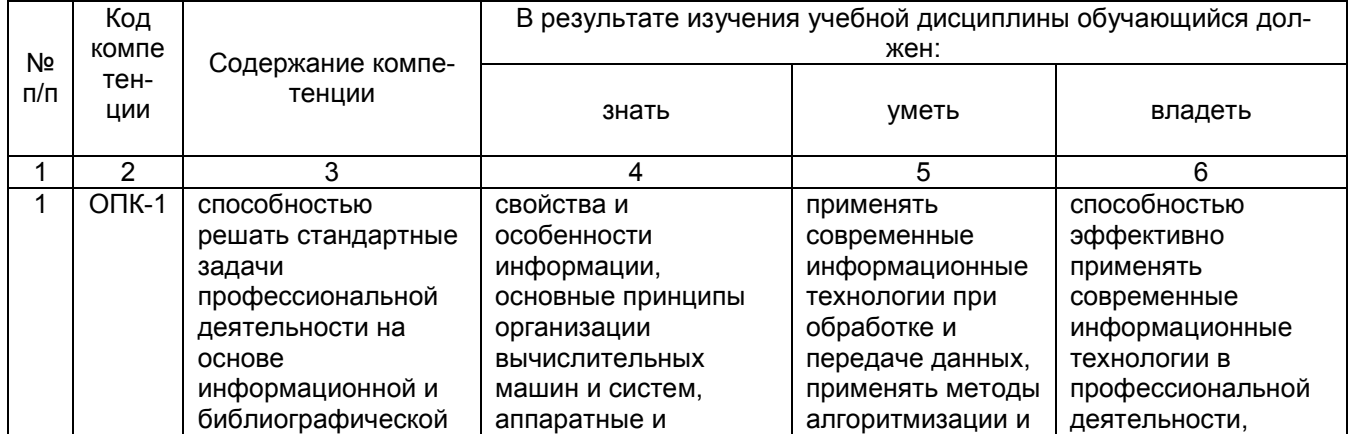

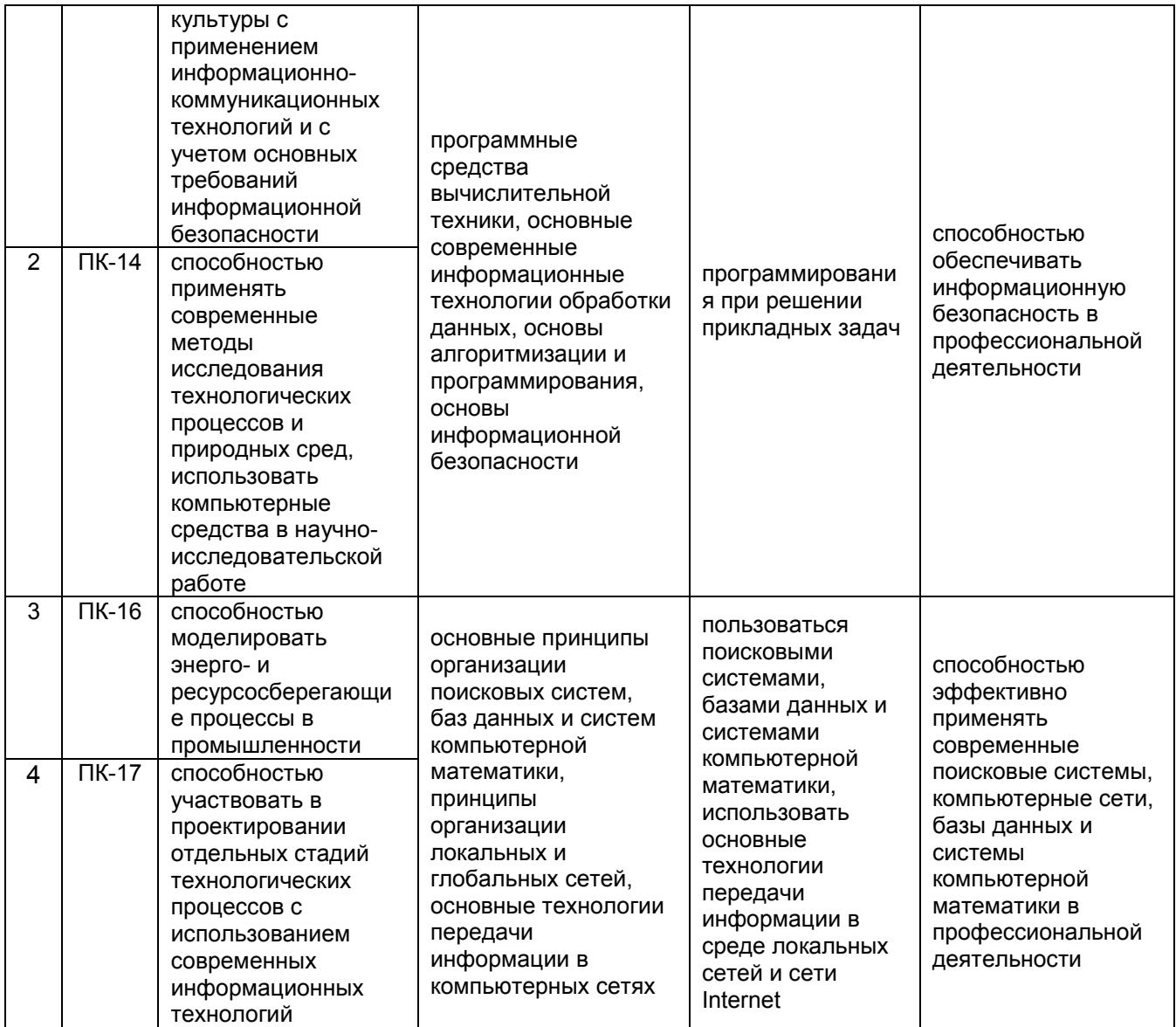

## **3. Место дисциплины в структуре ОП ВО**

Дисциплина «Информатика» относится к блоку 1 ОП и ее базовой части, изучается в 1-ом семестре, базируется на знаниях, умениях и компетенциях, полученных в школе.

Дисциплина «Информатика» является предшествующей для освоения дисциплин: Компьютерная и инженерная графика, Моделирование энерго- и ресурсосберегающих процессов в химической технологии, нефтехимии и биотехнологии, Основы научных исследований и инженерного творчества, Применение прикладных программ в инженерных расчетах, Применение информационных технологий в профессиональной деятельности, а также будет полезна при оформлении ВКР.

## **4. Объем дисциплины и виды учебных занятий**

Общая трудоемкость дисциплины составляет **4** зачетных единицы.

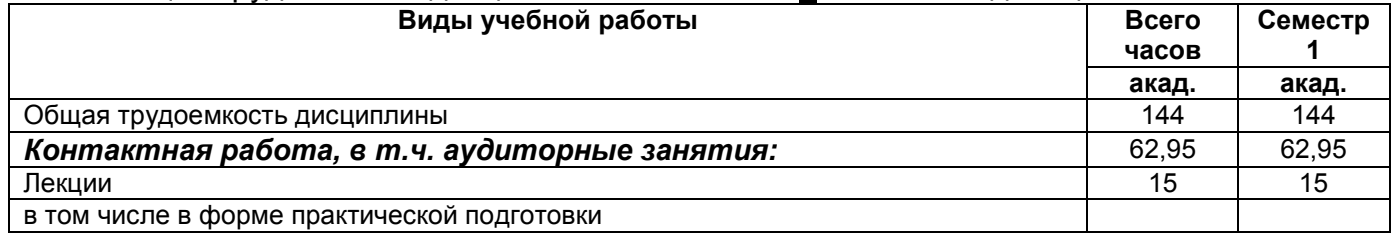

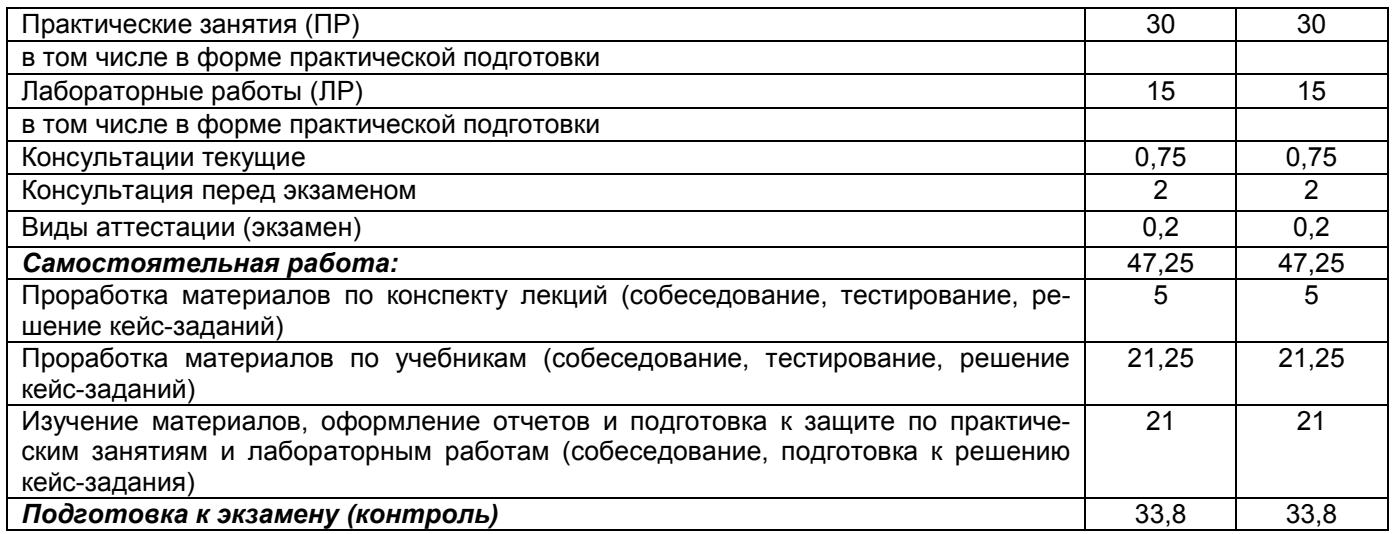

# **5 Содержание дисциплины, структурированное по разделам с указанием отведенного на них количества академических часов и видов учебных занятий**

# **5.1 Содержание разделов дисциплины**

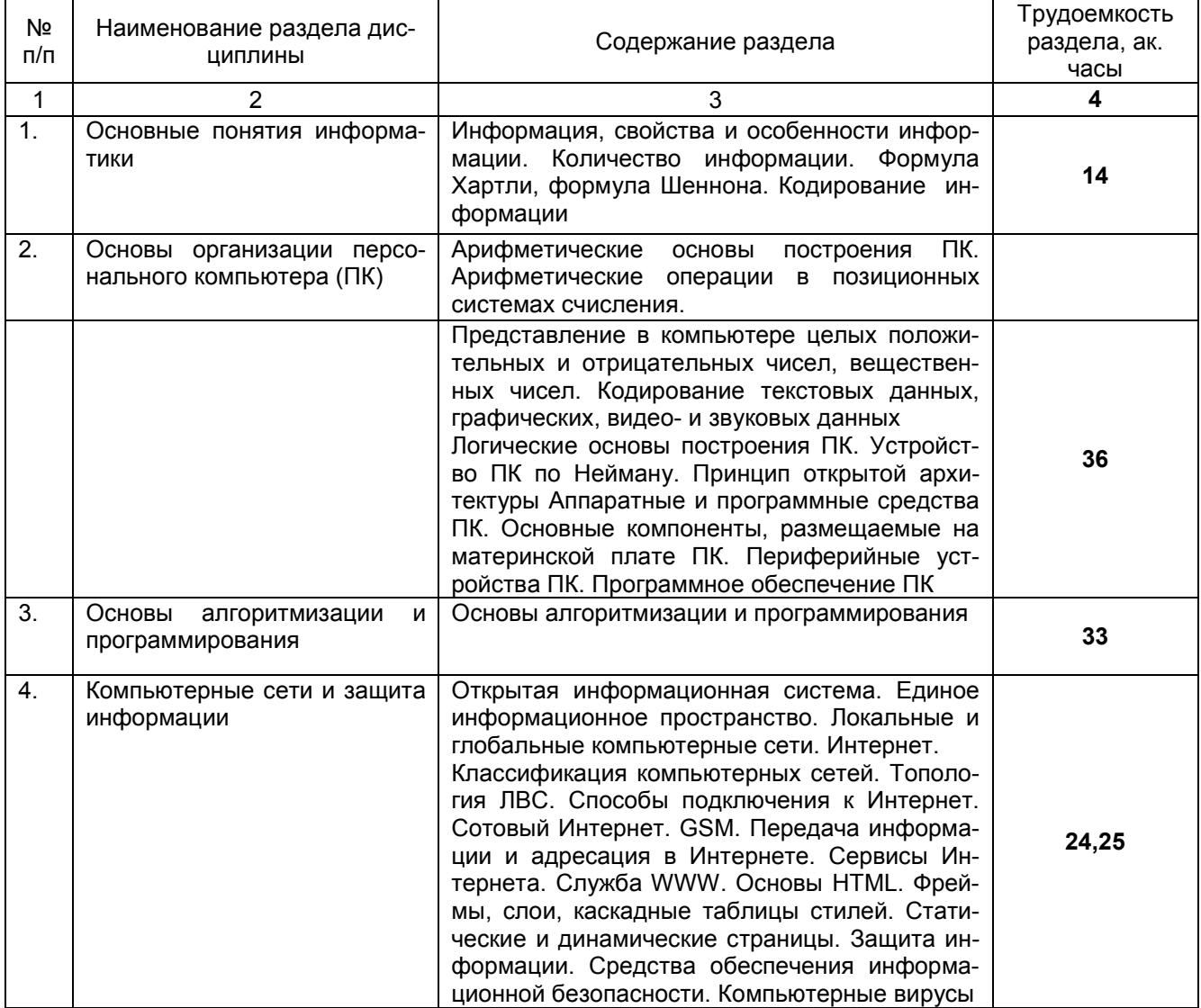

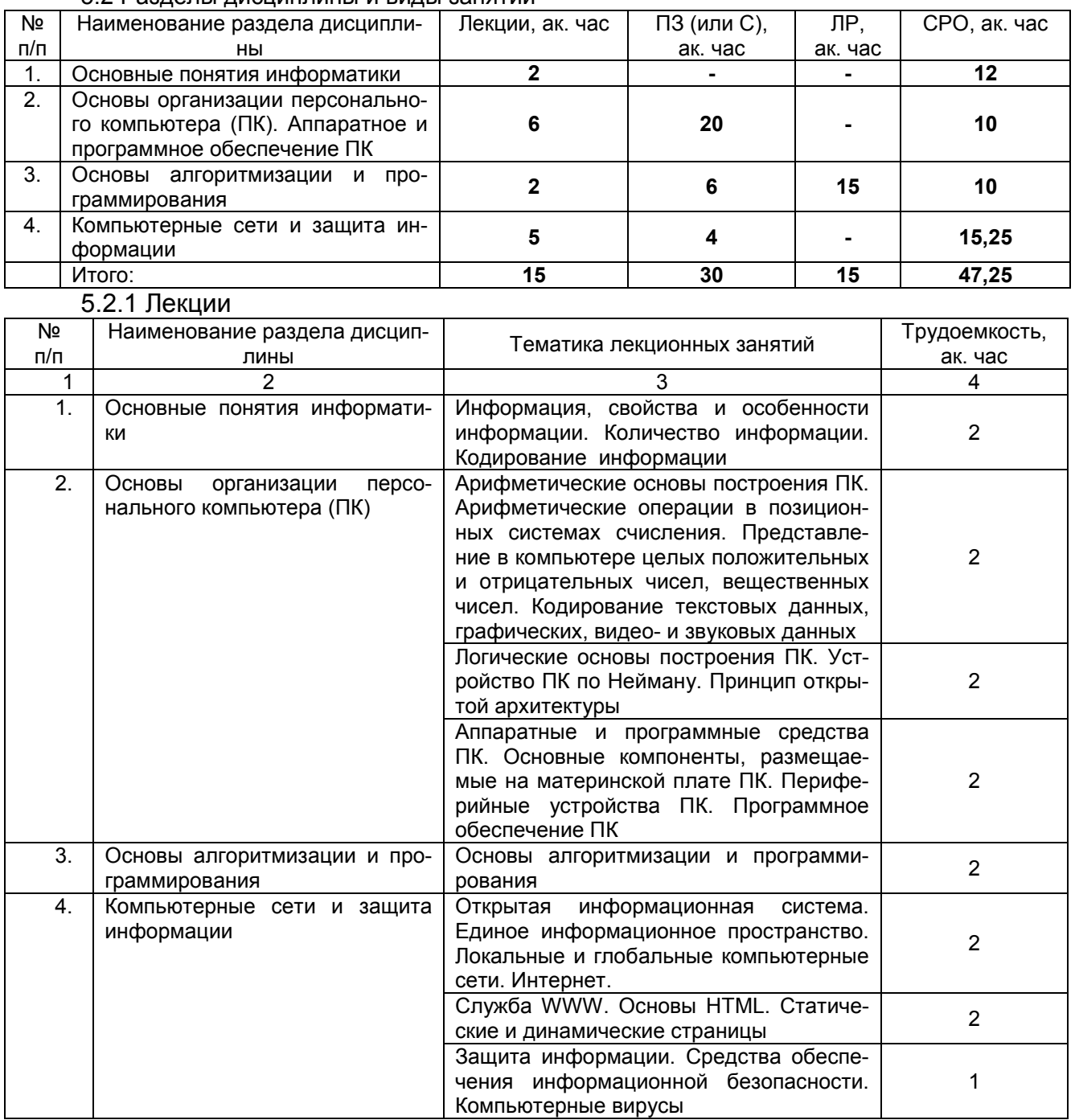

# 5.2 Разделы дисциплины и виды занятий

### 5.2.2 Практические занятия

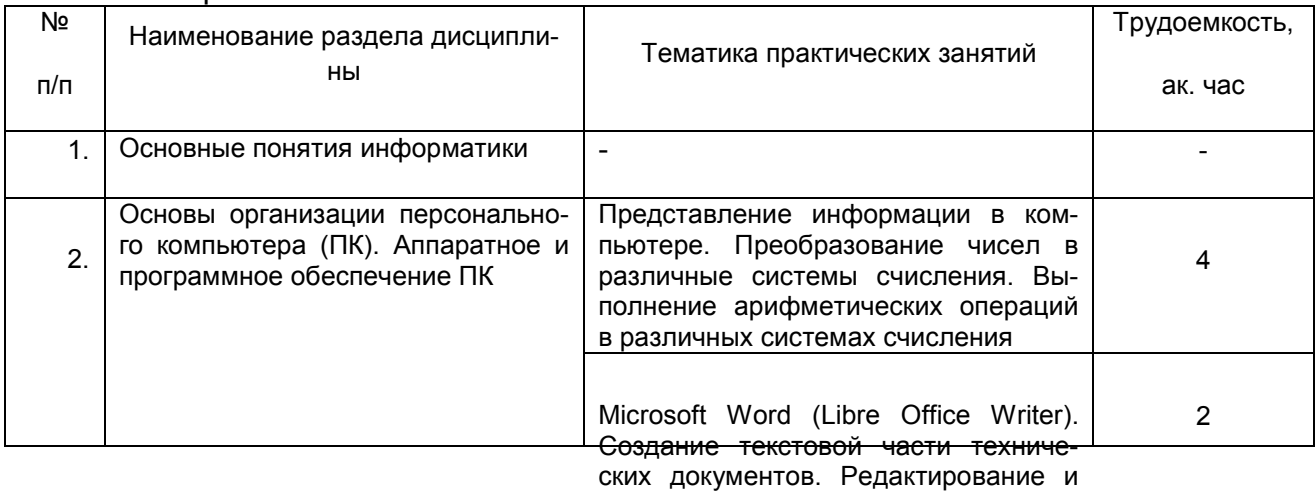

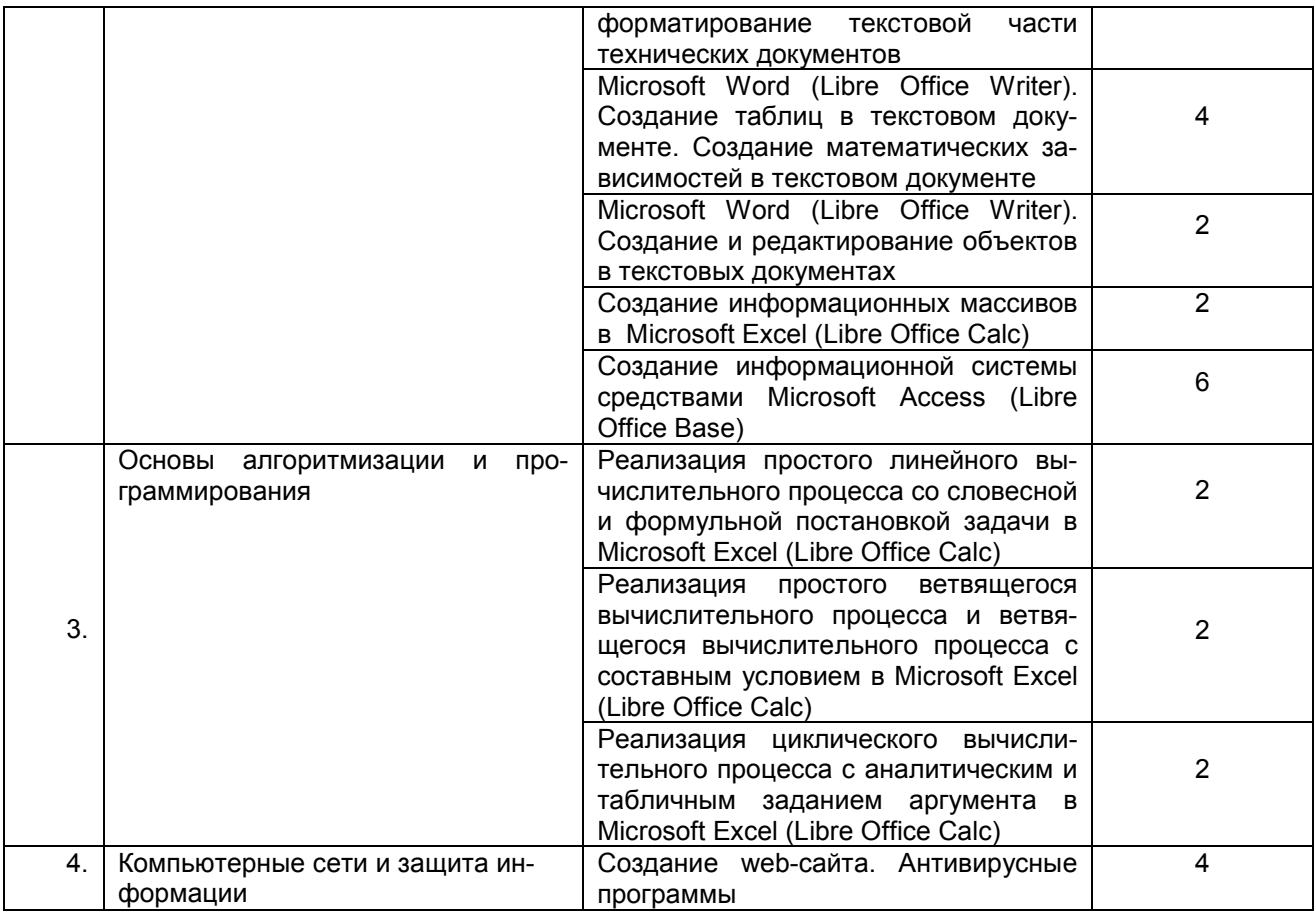

# 5.2.3 Лабораторный практикум

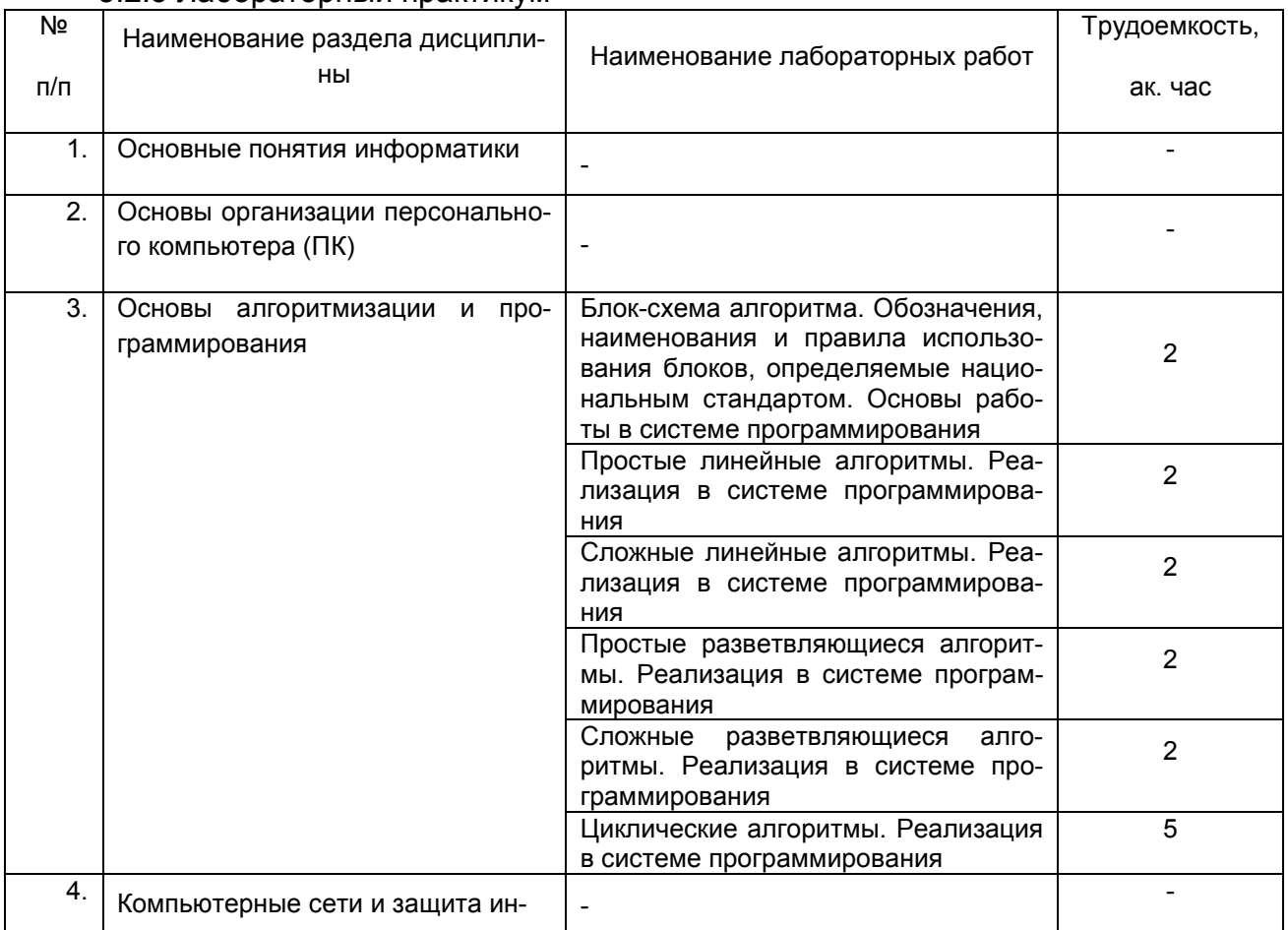

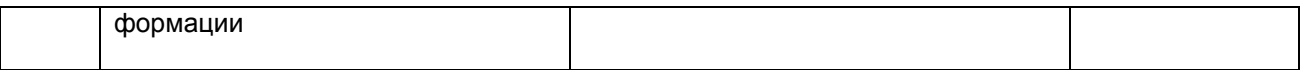

# 5.2.4 Самостоятельная работа обучающихся (СРО)

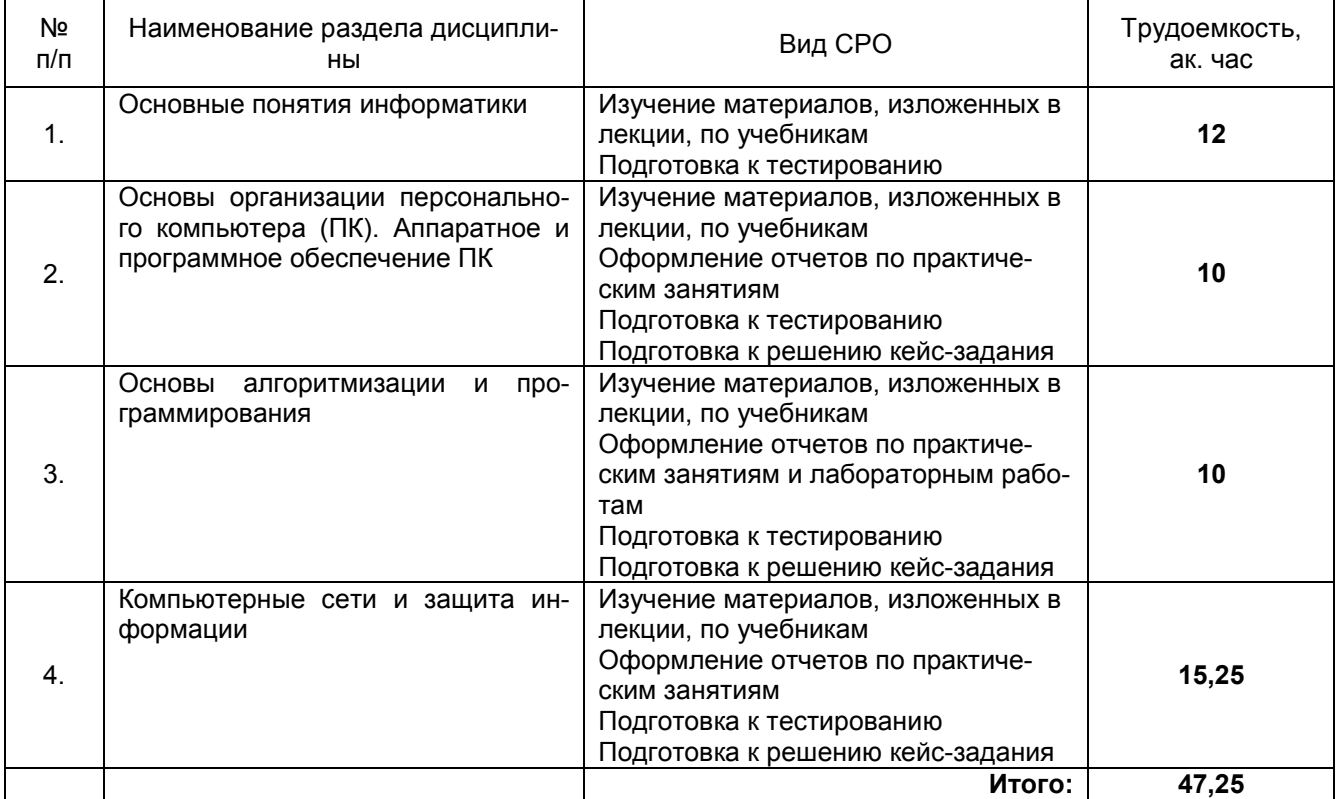

### **6 Учебно-методическое и информационное обеспечение дисциплины 6.1 Основная литература**

1. Информатика. Базовый курс. Учебник для студ. вузов (гриф УМО). /Симонович С.В. и др.– СПб.: «Питер», 2020. – 640 с.

2. Бройдо, В.Л. Вычислительные системы, сети и телекоммуникации [Текст]: учебник для студ.вузов (гриф МО) / В. Л. Бройдо, О. П. Ильина. - 4-е изд. - СПб. : Питер, 2011. – 560 с.

3. Олифер, В.Г. Компьютерные сети [Текст]: принципы, технологии, протоколы: учебное пособие для студ.вузов (гриф МО) / В. Г. Олифер, Н. А. Олифер. - СПб. : ПИТЕР, 2020. – 1008 с.

### **6.2 Дополнительная литература**

1. Алексеев, В. А. Информатика. Практические работы : учебное пособие / В. А. Алексеев. — Санкт-Петербург : Лань, 2020. — 256 с. — ISBN 978-5-8114-4608-7. — Текст : электронный // Лань : электронно-библиотечная система. — URL: https://e.lanbook.com/book/136173 (дата обращения: 15.03.2021). — Режим доступа: для авториз. пользователей.

2. Логунова, О. С. Информатика. Курс лекций : учебник / О. С. Логунова. — 2-е изд., испр. и доп. — Санкт-Петербург : Лань, 2018. — 148 с. — ISBN 978-5-8114-3266-0. — Текст : электронный // Лань : электронно-библиотечная система. — URL:

https://e.lanbook.com/book/110933 (дата обращения: 15.03.2021). — Режим доступа: для авториз. пользователей.

### **6.3 Перечень учебно-методического обеспечения для самостоятельной работы обучающихся**

1. Информатика [Эл. ресурс] : методические указания для самостоятельной работы / Воронеж. гос. ун-т инж. технол.; сост. Е. А. Хромых. – Воронеж : ВГУИТ, 2016. – 28 с. – Режим доступа: http://biblos.vsuet.ru/ProtectedView/Book/ViewBook/2983

2. Создание информационной системы средствами Microsoft Access [Текст]: метод. указания для выполнения практических работ / ГОУВПО «Воронеж. гос. технол. акад.»; сост. Е. А. Балашова, Е. А. Хромых. Воронеж, 2008. – Режим доступа: http://cnit.vsuet.ru/education/Adonis/Kaf-acy/mi\_access/index.html

**6.4 Перечень ресурсов информационно-телекоммуникационной сети «Интернет», необходимых для освоения дисциплины** 

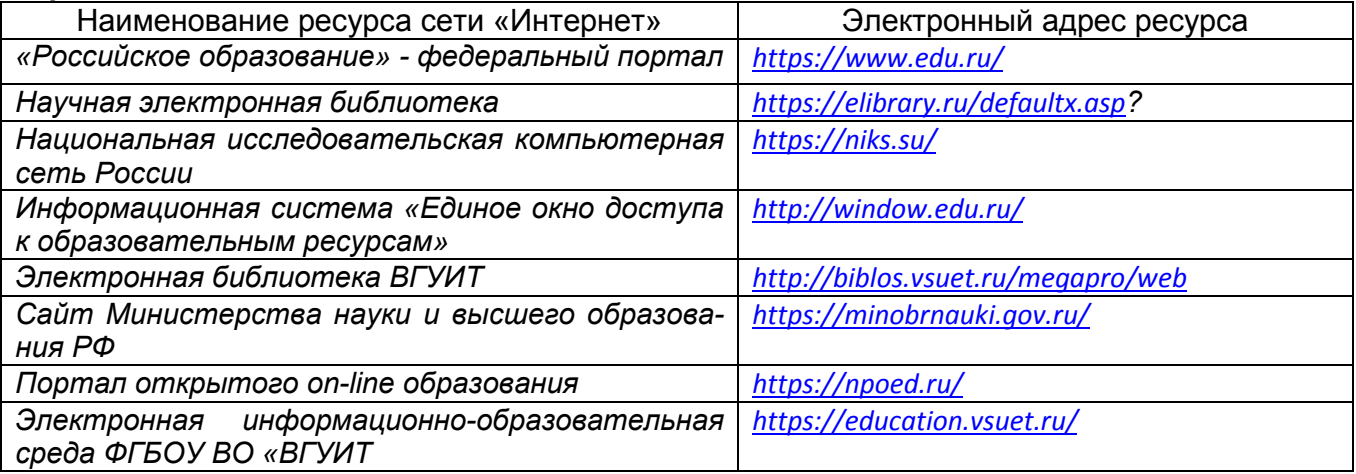

## **6.5 Методические указания для обучающихся по освоению дисциплины**

Методические указания для обучающихся по освоению дисциплин (модулей) в ФГБОУ ВО ВГУИТ [Электронный ресурс] : методические указания для обучающихся на всех уровнях высшего образования / М. М. Данылив, Р. Н. Плотникова; ВГУИТ, Учебно-методическое управление. - Воронеж : ВГУИТ, 2016. – Режим доступа : http://biblos.vsuet.ru/MegaPro/Web/SearchResult/MarcFormat/100813. - Загл. с экрана.

## **6.6 Перечень информационных технологий**, **используемых при осуществлении образовательного процесса по дисциплине, включая перечень программного обеспечения и информационных справочных систем**

Используемые виды информационных технологий:

*- «электронная»: персональный компьютер и информационно-поисковые (справочно-правовые) системы;*

*- «компьютерная» технология: персональный компьютер с программными продуктами разного назначения (ОС Windows, Linux; MSOffice Libre Office и др.); - «сетевая»: локальная сеть университета и глобальная сеть Internet.*

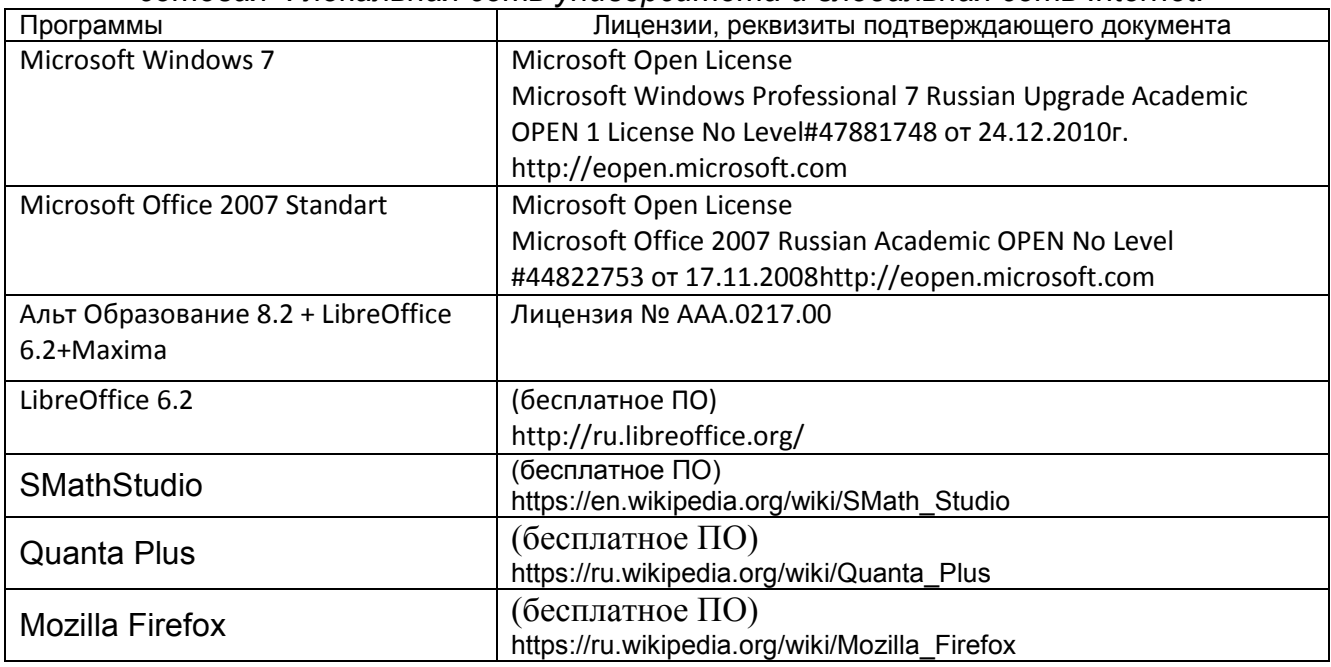

### **7 Материально-техническое обеспечение дисциплины**

Необходимый для реализации образовательной программы перечень материально-технического обеспечения включает:

- лекционные аудитории (оборудованные видеопроекционным оборудованием для презентаций; средствами звуковоспроизведения; экраном; имеющие выход в Интернет);

- помещения для проведения семинарских, лабораторных и практических занятий (оборудованные учебной мебелью);

- библиотеку (имеющую рабочие места для студентов, оснащенные компьютерами с доступом к базам данных и Интернет);

- компьютерные классы.

Обеспеченность процесса обучения техническими средствами полностью соответствует требованиям ФГОС по направлению подготовки. Материально-техническая база приведена в лицензионных формах и расположена во внутренней сети по адресу http://education.vsuet.ru.

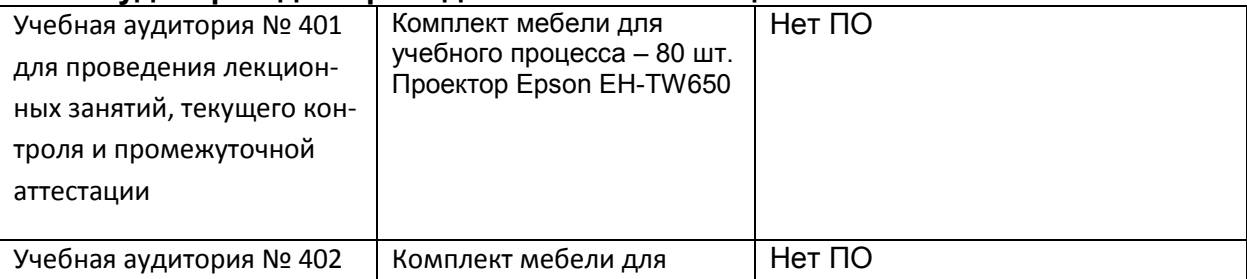

### **Аудитории для проведения занятий лекционного типа**

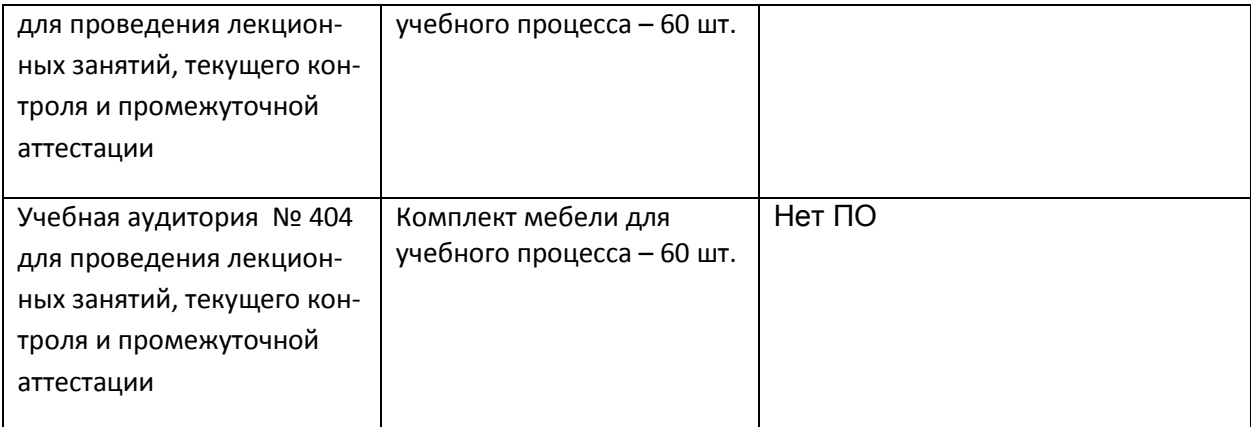

# **Для проведения практических, лабораторных занятий, занятий семинарского типа, групповых и индивидуальных консультаций, текущего контроля и промежуточной аттестации в распоряжении кафедры имеется:**

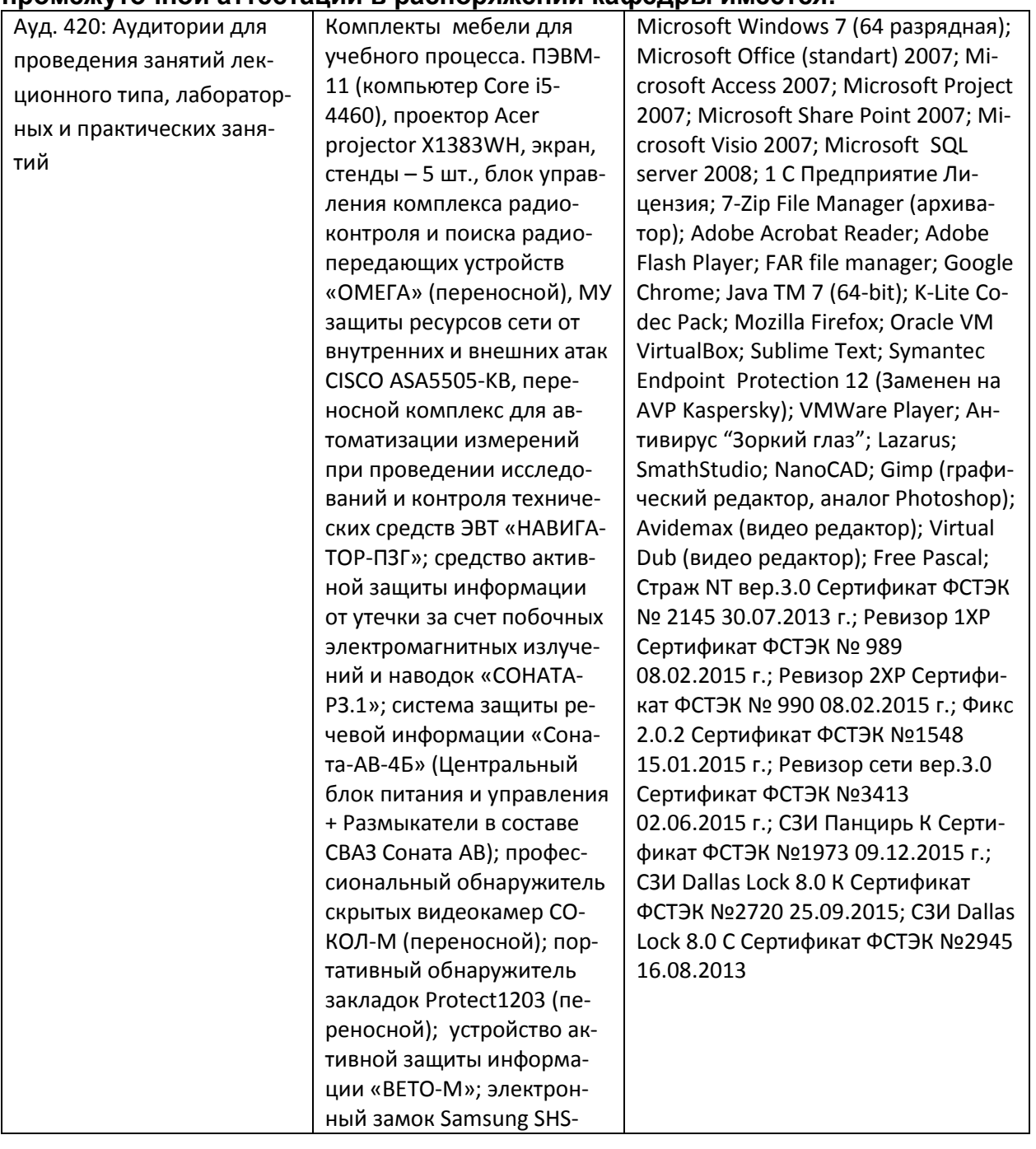

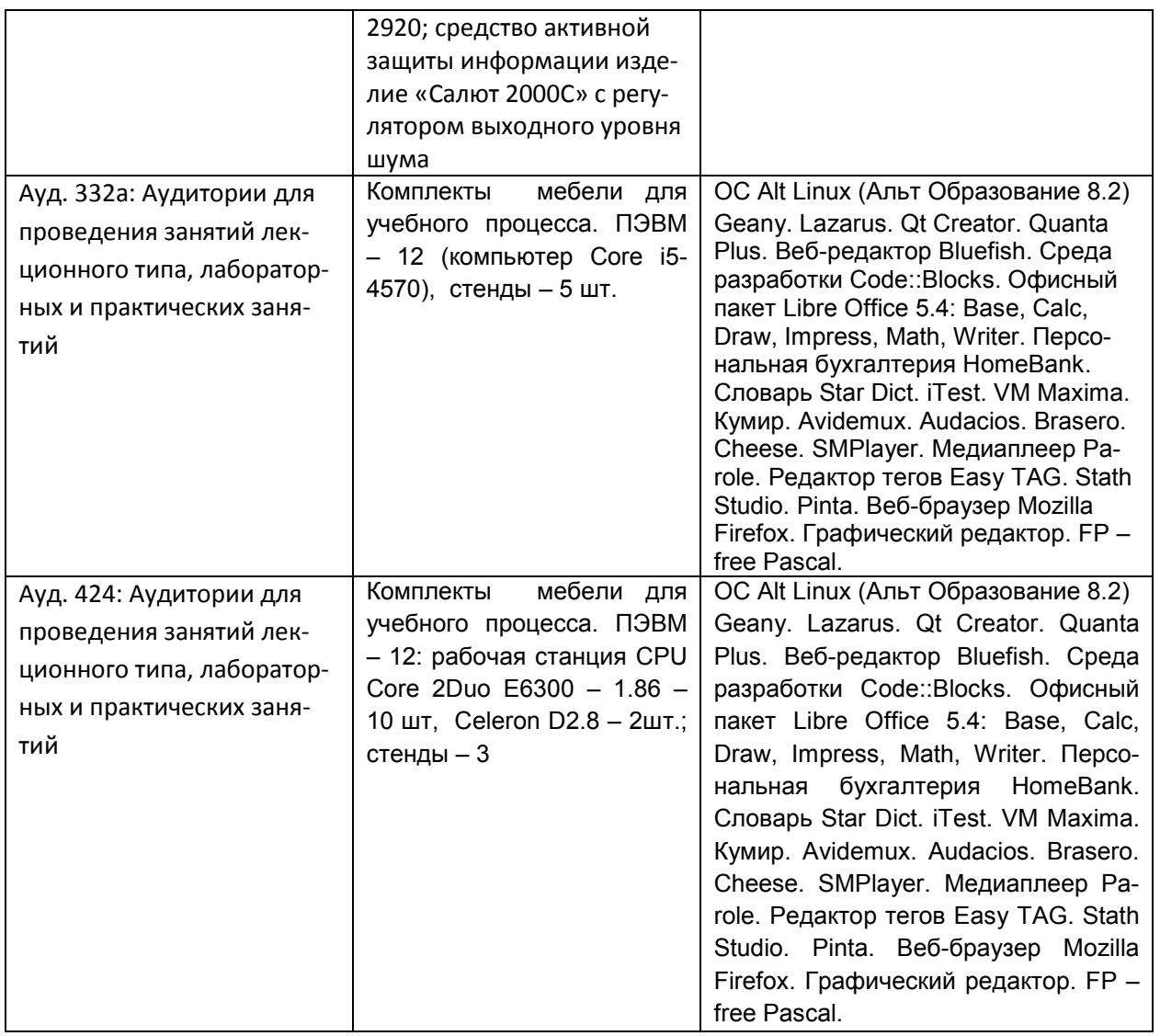

Дополнительно самостоятельная работа обучающихся может осуществляться при использовании:

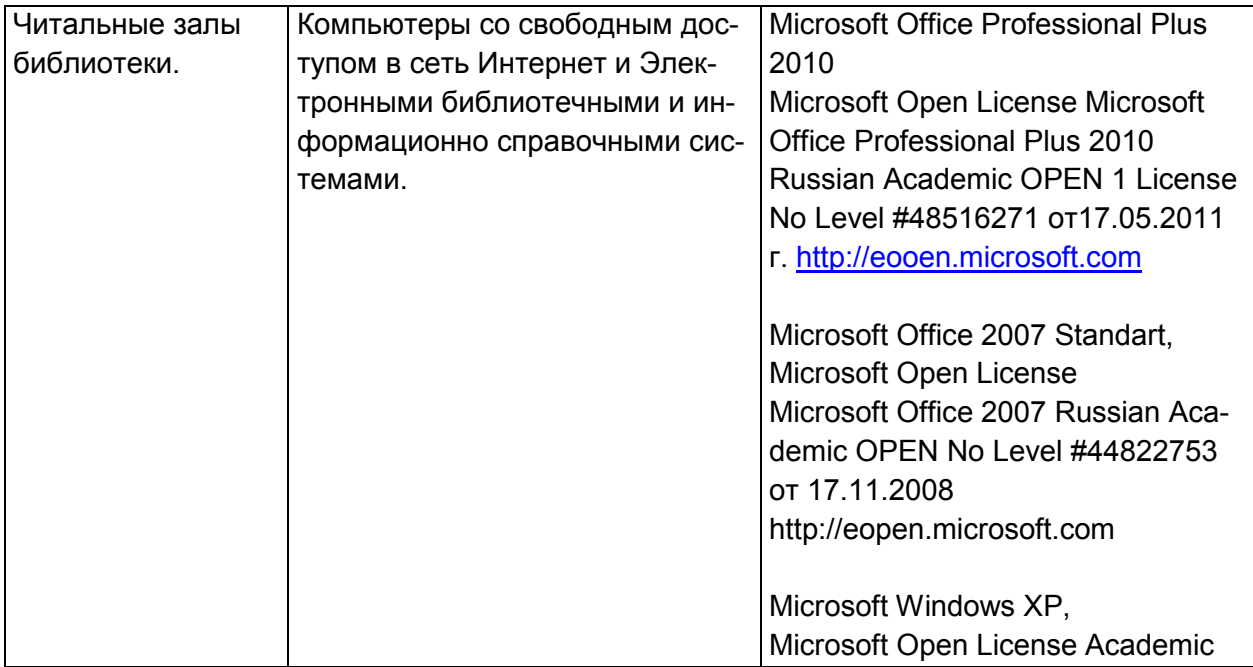

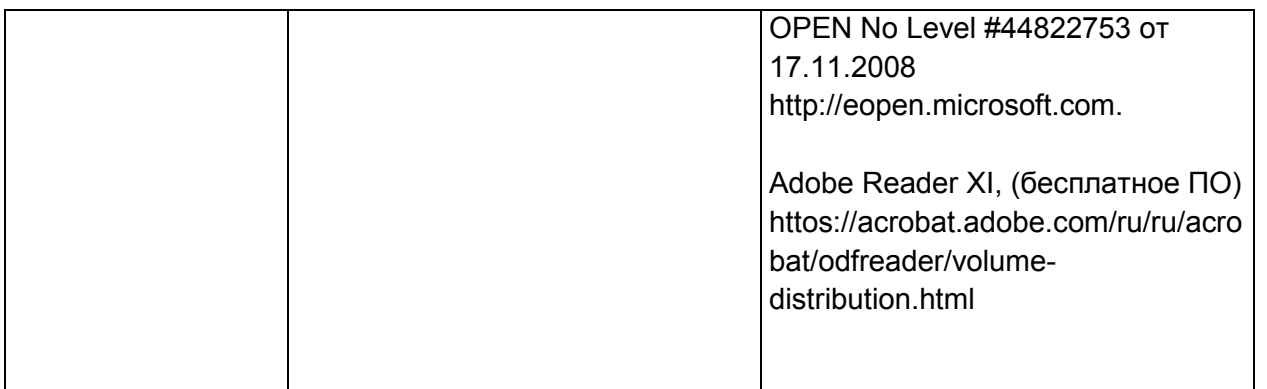

# **8 Оценочные материалы для промежуточной аттестации обучающихся по дисциплине**

8.1. Оценочные материалы (ОМ) для дисциплины (модуля) включают в себя:

- перечень компетенций с указанием этапов их формирования в процессе освоения образовательной программы;

- описание показателей и критериев оценивания компетенций на различных этапах их формирования, описание шкал оценивания;

- типовые контрольные задания или иные материалы, необходимые для оценки знаний, умений, навыков и (или) опыта деятельности, характеризующих этапы формирования компетенций в процессе освоения образовательной программы;

- методические материалы, определяющие процедуры оценивания знаний, умений, навыков и (или) опыта деятельности, характеризующих этапы формирования компетенций.

8.2 Для каждого результата обучения по дисциплине (модулю) определяются показатели и критерии оценивания сформированности компетенций на различных этапах их формирования, шкалы и процедуры оценивания.

ОМ представляются отдельным комплектом и входят в состав рабочей программы дисциплины (модуля).

Оценочные материалы формируются в соответствии с П ВГУИТ «Положение об оценочных материалах».

Документ составлен в соответствии с требованиями ФГОС ВО по направлению 18.03.02 «Энерго- и ресурсосберегающие процессы в химической технологии, нефтехимии и биотехнологии».

# **ПРИЛОЖЕНИЕ A к рабочей программе**

**1. Организационно-методические данные дисциплины для очно-заочной или заочной форм обучения**

# **1.1 Объемы различных форм учебной работы и виды контроля в соответствии с учебным планом**

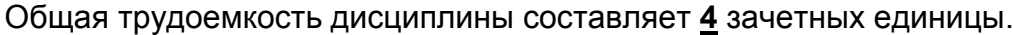

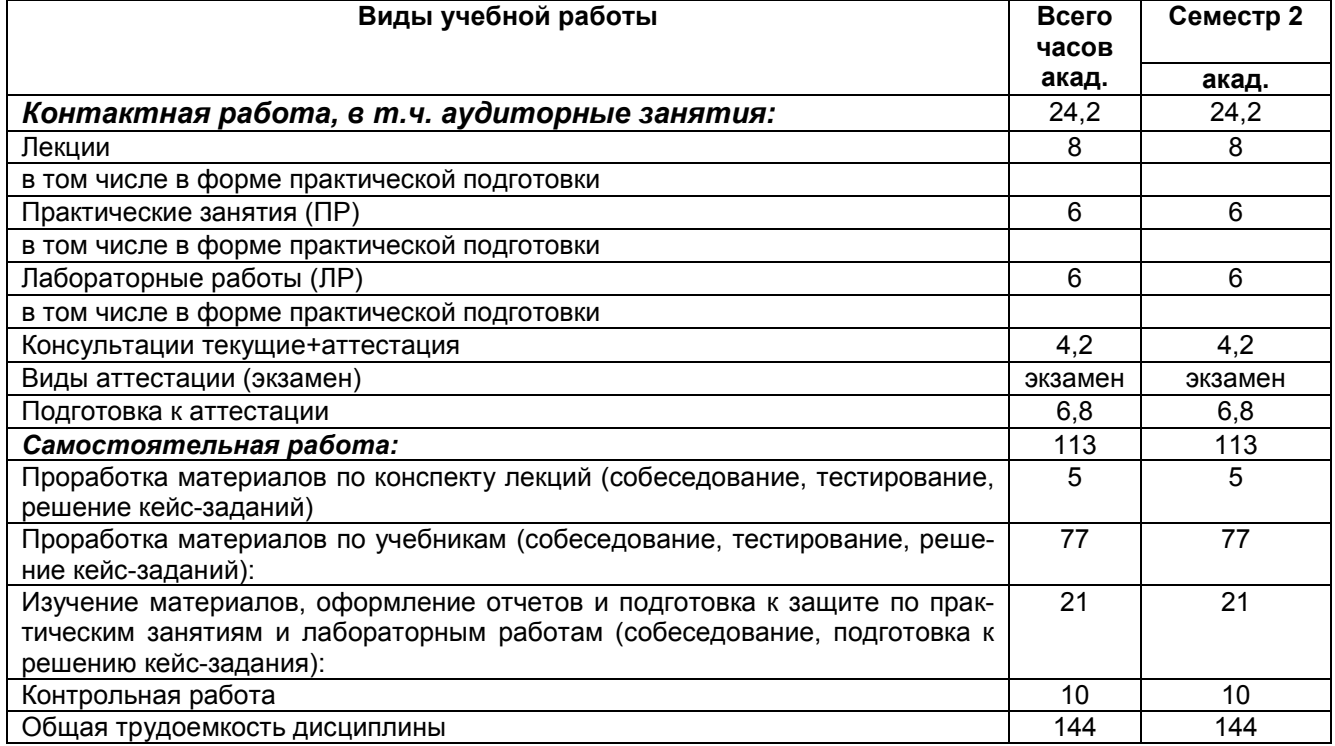